## **Arp Scan - IP Scan**

**Utilidades**

<http://www.nta-monitor.com/tools/arp-scan/>

Buena utilidad para hacer un escaneo de la red local, muy rápido y efectivo.

\$ sudo pacman -S arp-scan \$ sudo arp-scan 192.168.1.0/24

From: <http://wiki.codenova.cl/>- **Base de Conocimientos**

Permanent link: **<http://wiki.codenova.cl/archlinux>**

Last update: **2016/01/08 08:19**

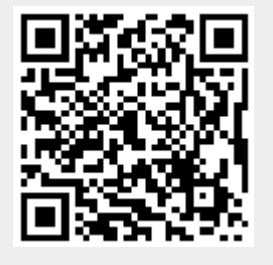